## **Auditing On The File Server**

## To Implementing auditing on file server is a useful for track a log's for further investigation.

1. go to run menu and open secpol.msc

|       |                  | a program, folder, document, or l<br>dows will open it for you. | nternet  |
|-------|------------------|-----------------------------------------------------------------|----------|
| Open: | secpol.msc       |                                                                 | ~        |
|       | 💎 This task will | be created with administrative pri                              | vileges. |

2. Now we need to go Advanced Audit Policy configuration > system audit policies > object access > audit file share & audit file system -open and select success and failure.

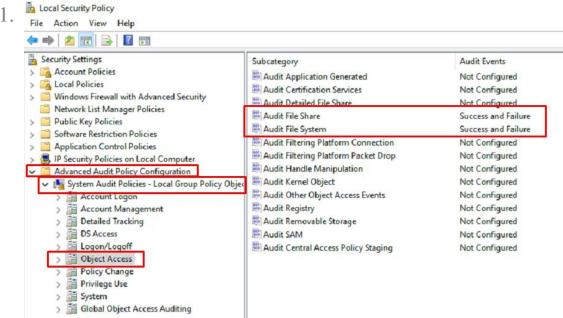

3. select shared folder and open property > security > advanced.

| General Sharing Security Previous V                         | ersions    | Customize |                |
|-------------------------------------------------------------|------------|-----------|----------------|
|                                                             | CI SIGI IS | COSCOMIZE |                |
| Object name: D:\Shared                                      |            |           |                |
| Group or user names:                                        |            |           |                |
| CREATOR OWNER                                               |            |           | ~              |
| SYSTEM                                                      |            |           |                |
| A Human Resources (DOCTORSCHO                               |            |           | ur             |
| Nick Rodriguez Inick Adoctorechoi                           | caty com   |           | , <sup>*</sup> |
|                                                             |            |           | _              |
| To change permissions, click Edit.                          |            | Edit      |                |
| Permissions for CREATOR                                     |            |           |                |
| OWNER                                                       | Allov      | v Deny    | /              |
| Full control                                                |            |           | ^              |
| Modify                                                      |            |           |                |
| Read & execute                                              |            |           |                |
| List folder contents                                        |            |           |                |
| Read                                                        |            |           |                |
| Write                                                       |            |           | ۷              |
|                                                             | tings,     | Advance   | d              |
| For special permissions or advanced sett<br>click Advanced. |            |           |                |
|                                                             |            |           |                |

4. now go to Auditing > add

1.

1.

|                    | curity Settings for Share |                        |                                       |                       |             |
|--------------------|---------------------------|------------------------|---------------------------------------|-----------------------|-------------|
| Name:              | D:\Shared                 |                        |                                       |                       |             |
| Owner:             | Administrators (DCH       | ICTX01\Administrators) | Change                                |                       |             |
| Permissions        | Share                     | Auditing Effective     | Access                                |                       |             |
| Auditing entrie    | es:                       |                        | lify an audit entry, select the entry | Low case or           |             |
|                    | Principal                 | Access                 | Inherited from                        | Applies to            |             |
| All                | Authenticated Users       | Special                | None                                  | This folder, subfolde | rs and file |
|                    |                           |                        |                                       |                       |             |
|                    | 1                         |                        |                                       |                       |             |
| Add                | Remove                    | Edit                   |                                       |                       |             |
| Add<br>Disable inh |                           | Edit                   |                                       |                       |             |
| Disable inh        | eritance                  |                        | ting entries from this object         |                       |             |

- 5. Select principal > i.e., domain admins
- 6. type > All
- 7. Applies to > This folders, subfolders and files
- 8. show advance permissions
- 9. clear all permission and select manual permission as per requirements
- 10. ok

| Principal: | Domain Admins (DOCTORSCHOICETX\Domain A                | Admins) Select a principal                             |                 |
|------------|--------------------------------------------------------|--------------------------------------------------------|-----------------|
| Туре:      | All                                                    |                                                        |                 |
| Applies to | This folder, subfolders and files                      | ~                                                      |                 |
| Advanced   | permissions:                                           |                                                        | Show basic perr |
|            | Full control                                           | Write attributes                                       |                 |
|            | Traverse folder / execute file                         | Write extended attributes                              |                 |
|            | List folder / read data                                | Delete subfolders and files Delete                     |                 |
|            | Read extended attributes                               | Read permissions                                       |                 |
|            | Create files / write data                              |                                                        |                 |
| 6          | Create folders / append data                           | Take ownership                                         |                 |
| Only ap    | ply these auditing settings to objects and/or contai   | ners within this container                             | Cle             |
| Add a con  | dition to limit the scope of this auditing entry. Secu | rity events will be logged only if conditions are met. |                 |
| Add a con  | dition                                                 |                                                        |                 |
|            |                                                        |                                                        |                 |

11. now click ok.

| Nan |                     | D:\Shared<br>Administrators (DCHCTX01\A        | dministrators) Change      |                             |                                                                |
|-----|---------------------|------------------------------------------------|----------------------------|-----------------------------|----------------------------------------------------------------|
| Per | missions            | Share Auditing                                 | g Effective Access         |                             |                                                                |
|     |                     | l information, double-click an au              | dit entry. To modify an au | dit entry, select the entry | v and click Edit (if available).                               |
| Aud | liting entr<br>Type | Principal                                      | Access                     | Inherited from              | Applies to                                                     |
| 52  | All                 | Authenticated Users<br>Domain Admins (DOCTORSC | Special<br>Special         | None                        | This folder, subfolders and f<br>This folder, subfolders and f |
|     | 7.00                | bonnan Hannis (b b c rons cin                  | special                    | Hone                        | This forder, subforders and f                                  |
|     |                     |                                                |                            |                             |                                                                |
|     |                     |                                                |                            |                             |                                                                |
|     | Add                 | Remove Edit                                    |                            |                             |                                                                |
|     | Disable in          | haritanco                                      |                            |                             |                                                                |
|     | Jisable ini         | nentance                                       |                            |                             |                                                                |

12. it will start the process and take a time depending on shared folder size.

## Examine the log's of shared folder

1. for testing purpose i create a test folder and delete that folder

| 4  | Quick access |   |                                |                    | 2.1         |        |    |
|----|--------------|---|--------------------------------|--------------------|-------------|--------|----|
| 1. | Desktop      | ~ | Apple                          | 7/19/2022 10:43 AM | Filefolder  |        |    |
|    |              | Я | Job Aides                      | 1/25/2023 11:49 AM | File folder |        |    |
|    | 👆 Downloads  | A | Meraki                         | 7/12/2022 2:39 PM  | File folder |        |    |
|    | Documents    | A | test                           | 9/20/2023 2:40 PM  | File folder |        |    |
|    | Pictures     | R |                                | 9/12/2022 11:46 AM | File folder |        |    |
|    | HR           |   | Zebra ZC300 Series             | 4/13/2023 1:51 PM  | File folder |        |    |
|    | Quarter 1    |   | ConnectUtility_2.30.9_Logitech | 4/20/2022 2:15 PM  | Application | 1,074  | KB |
|    | Scans        |   | westfax_print_driver_220222    | 8/3/2022 3:25 PM   | zip Archive | 24,041 | KB |

- 2. To view log's for that folder go to event viewer
- 3. windows logs > security
- 4. we can see in below image how we can found the detailed of shared folder if any changes did by any user.
  - 1.

| Addf Success 9/21/2023 1:57:29 PM Microsoft Win 4600 File System<br>Addf Success 9/21/2023 1:57:29 PM Microsoft Win 4603 File System<br>Addf Success 9/21/2023 1:57:24 PM Microsoft Win 4605 File System<br>Addf Success 9/21/2023 1:57:24 PM Microsoft Win 4605 File System<br>Addf Success 9/21/2023 1:57:24 PM Microsoft Win 4605 File System<br>Addf Success 9/21/2023 1:57:24 PM Microsoft Win 4605 File System<br>Addf Success 9/21/2023 1:57:24 PM Microsoft Win 4605 File System<br>Addf Success 9/21/2023 1:57:24 PM Microsoft Win 4605 File System<br>Addf Success 9/21/2023 1:57:16 PM Microsoft Win 4605 File System<br>Addf Success 9/21/2023 1:57:16 PM Microsoft Win 4605 File System<br>Addf Success 9/21/2023 1:57:16 PM Microsoft Win 4605 File System<br>Addf Success 9/21/2023 1:57:16 PM Microsoft Win 4605 File System<br>Addf Success 9/21/2023 1:57:16 PM Microsoft Win 4605 File System<br>Addf Success 9/21/2023 1:57:16 PM Microsoft Win 4605 File System<br>Addf Success 9/21/2023 1:57:16 PM Microsoft Win 4605 File System<br>Common and Example Add Success an object.<br>Subscriptions<br>Subscriptions<br>Subscriptions<br>Subscriptions<br>Event 4663, Microsoft Windows security additing.<br>General Details<br>Account Name: Nick<br>Account Domain: DOCTORSCHOICETX, Nick<br>Account Domain: DOCTORSCHOICETX<br>Usgent Ib: 0k et access<br>Resource Attributes: Scal<br>Log Name: Security<br>Source: Microsoft Windows security Logged: 9/21/2023 1:57:16 PM<br>Event ID: 4663 Task Category: File System<br>Event Information Keywords: Addit Success<br>User: N/A Computer: DCHCTX01.doctorschoicetx.com<br>OpCode: Info<br>More Information: Event Log Online Help                                                                                                    | Control Wieks         Windows Logs         Audit Success         Socury         Socury      <                                                                                                    |                       | Security Number  | of augenter 22 742     | D New monte    | augulable        |                       |         |             |  |
|----------------------------------------------------------------------------------------------------|----------------------------------------------------------------------------------------------------|-----------------------|------------------|------------------------|----------------|------------------|-----------------------|---------|-------------|--|
| ar oppication       Audit Success       927/2023 15729 PM       Microsoft Win       469       File System         ar oppication       State       927/2023 15728 PM       Microsoft Win       469       File System         ar oppication       State       927/2023 15728 PM       Microsoft Win       469       File System         ar oppication       State       927/2023 15728 PM       Microsoft Win       469       File System         ar oppication       State       927/2023 15728 PM       Microsoft Win       469       File System         ar oppication       Audit Success       927/2023 15728 PM       Microsoft Win       469       File System         are oppication       Audit Success       927/2023 15728 PM       Microsoft Win       469       File System         are oppication       State       927/2023 15728 PM       Microsoft Win       460       File System         are oppication       Control       Doctores       000000000000000000000000000000000000                                                                                                    | Addt Success<br>9/21/2023 157329 PM<br>Microsoft Win 4669<br>File System<br>Addt Success<br>9/21/2023 157324 PM<br>Microsoft Win 4669<br>File System<br>Addt Success<br>9/21/2023 157324 PM<br>Microsoft Win 4669<br>File System<br>Addt Success<br>9/21/2023 157324 PM<br>Microsoft Win 4669<br>File System<br>Addt Success<br>9/21/2023 157324 PM<br>Microsoft Win 4669<br>File System<br>Addt Success<br>9/21/2023 157324 PM<br>Microsoft Win 4669<br>File System<br>Addt Success<br>9/21/2023 157324 PM<br>Microsoft Win 4669<br>File System<br>Addt Success<br>9/21/2023 15734 PM<br>Microsoft Win 4669<br>File System<br>Addt Success<br>9/21/2023 15734 PM<br>Microsoft Win 4669<br>File System<br>Addt Success<br>9/21/2023 15734 PM<br>Microsoft Win 4669<br>File System<br>Addt Success<br>9/21/2023 15734 PM<br>Microsoft Win 4669<br>File System<br>Addt Success<br>9/21/2023 15734 PM<br>Microsoft Win 4669<br>File System<br>Addt Success<br>9/21/2023 15734 PM<br>Microsoft Win 4669<br>File System<br>Addt Success<br>9/21/2023 15734 PM<br>Microsoft Win 4669<br>File System<br>Addt Success<br>9/21/2023 15734 PM<br>Microsoft Win 4669<br>File System<br>Addt Success<br>9/21/2023 15734 PM<br>Microsoft Win 4669<br>File System<br>Addt Success<br>9/21/2023 15734 PM<br>Microsoft Win 4669<br>File System<br>Addt Success<br>9/21/2023 15734 PM<br>Microsoft Win 4669<br>File System<br>File System<br>File System<br>Computer Distribute Vices<br>File System<br>File System<br>Distribute Vices<br>File System<br>Distribute Vices<br>File System<br>Distribute Vices<br>File System<br>Distribute Vices<br>File System<br>File System<br>File System<br>File System<br>File System<br>Handle ID:<br>Distribute Vices<br>File System<br>File System<br>File System<br>Handle ID:<br>Distribute Vices<br>File System<br>File System<br>File Syst | Custom Views          |                  | er or events. 22,245   |                |                  |                       |         |             |  |
| Status       9/21/2023 15/22 PM       Microsoft Win                                                                                                    | Struct       Add Success       9/21/2021 15:724 PM       Microsoft Win       463       File System         Add Success       9/21/2021 15:724 PM       Microsoft Win       463       File System         Add Success       9/21/2021 15:724 PM       Microsoft Win       463       File System         Add Success       9/21/2021 15:724 PM       Microsoft Win       463       File System         Applications and Service Lo       Voltages       9/21/2021 15:716 PM       Microsoft Win       463       File System         Applications and Service Lo       Voltages       9/21/2021 15:716 PM       Microsoft Win       463       File System         Applications and Service Lo       Voltages       9/21/2021 15:716 PM       Microsoft Win       463       File System         Applications       Security Discover Mitholaws security auditing.       Event 463       Microsoft Win       463       File System         Object       Decirity Discover Mitholaws security Discover Mitholaws security Discover Mitholaws       DoCTORSCHOICETX Wink       460       File System         Object Vinne       DoStruct/Vincover Security       DoctoresCHOICETX Wink       Audit Success       9/21/2023 15:716 PM         Event Mole       Succer Athibutes       Sull       Doctosten       9/21/2023 15:716 PM <td>windows Logs</td> <td></td> <td></td> <td></td> <td></td> <td></td> <td></td> <td></td> <td></td>                                                                                                    | windows Logs          |                  |                        |                |                  |                       |         |             |  |
| Step       9/21/023 15/32 PM       Microsoft Win                                                                                                    | Setup<br>Forwarded Events<br>Applications and Services 0       9/21/2023 15:724 PM<br>Microsoft Win                                                                                                    |                       | -                |                        |                |                  |                       |         |             |  |
| Aud Success     92/17021 15/24 PM     Microsoft Win     466     File System     460     716     716     717     717021     717021     717021     71702     71702     71702     71702     71702     71702     7170     71702     7170     7170     7170     7170     7170     7170     7170     7170     7170     7170     7170     7170     7170     7170     7170     7170     7170     7170     7170     7170     7170     7170     7170     7170     7170     7170     7170     7170     7170     7170     7170     7170     7170     7170     7170     7170     7170     7170     7170     7170     7170     7170     7170     7170     7170     7170     7170     7170     7170     7170     7170     7170     7170     7170     7170     7170     7170     7170     7170     7170     7170     7170     7170     7170     7170     7170     7170     7170     7170     7170     7170     7170     7170     7170     7170     7170     7170     7170     7170     7170     7170     7170     7170     7170     71     71     71     71     71     71     71     71     71     71     71     71     71     71     71     71     71     71     71     71     71     71     71     71     71     71     71     71     71     71     71     71     71     71     71     71     71     71     71     71     71     71     71     71     71     71     71     71     71     71     71     71     71     71     71     71     71     71     71     71     71     71     71     71     71     71     71     71     71     71     71     71     71     71     71     71     71     71     71     71     71     71     71     71     71     71     71     71     71     71     71     71     71     71     71     71     71     71     71     71     71     71     71     71     71     71     71     71     71     71     71     71     71     71     71     71     71     71     71     71     71     71     71     71     71     71     71     71     71     71     71     71     71     71     71     71     71     71     71     71     71     71     71     71     71     71     71     71     71     71     71     71   | System       9/21/2021 1:57:24 PM       Microsoft Win 4663 File System         Applications and Services       9/21/2021 1:57:16 PM       Microsoft Win 4663 File System         Applications       9/21/2021 1:57:16 PM       Microsoft Win 4663 File System         Vent 4663, Microsoft Windows security auditing.       Image: System       4663 File System         Image: Subscriptions       Image: System       4000 System       4000 System         Image: Subscriptions       Image: System       4000 System       4000 System         Image: Subscriptions       Image: System       4000 System       4000 System         Image: Subscriptions       Image: System       4000 System       4000 System         Image: Subscriptions       Image: System       4000 System       4000 System         Image: Subscriptions       Image: System       4000 System       4000 System         Image: Subscriptions       Image: System       1000 System       4000 System         Image: Subscriptions       Image: System       1000 System       4000 System         Image: Subscriptions       Image: System       1000 System       4000 System         Image: Subscriptions       Image: System       1000 System       1000 System         Image: Subscriptions       Image: System       1000 System                                                                                                    |                       |                  |                        |                |                  |                       |         |             |  |
| Completions and Services to      Constrained by      Constrained by      Consections     Consections     Consections     Consecting      Cons | Applications and Services to       9/21/2023 1:57:16 PM       Microsoft Winu.       4653       File:System         Subscriptions       Subscriptions       Event 4663, Microsoft Windows security auditing.       Event 4663, Microsoft Windows security auditing.         Eneral       Details       An attempt was made to access an object.       Subject       Subject       Subject         Subscriptions       Subject       Security ID:       DOCTORSCHOICETX,Nick       Account Name:       Nick         Account Name:       Dictores CHOICETX,Nick       Account Name:       Dictores CHOICETX,Nick       Account Name:       Dictores CHOICETX,Nick         Object       Security ID:       DOCTORSCHOICETX,Nick       Account Name:       Dictores CHOICETX,Nick         Account Name:       Dictores Scholecetx,Nick       Account Name:       Dictores CHOICETX,Nick         Object       Security       Object Name:       Dictores CHOICETX,Nick         Account Name:       Dictores CHOICETX,Nick       Account Name:         Object       Security       Octores CHOICETX,Nick         Account Name:       Dictores CHOICETX,Nick       Account Name:         Resource Athronoutes       Scholecetx, CHOICETX,Nick       Account Name:         Resource Athronoutes       Scholecetx, CHOICETX,Nick       Account Name:                                                                                                    |                       |                  |                        |                |                  |                       |         |             |  |
| Subscriptions       Frent 4603, Microsoft Windows security auditing.         General Details       OctoRSCHOLETX, Nick         An attempt was made to access an object.       Subject:         Subscriptions       DOCTORSCHOLETX, Nick         Account Ownsin:       DOCTORSCHOLETX, Nick         Account Ownsin:       DOCTORSCHOLETX, Nick         Account Ownsin:       DOCTORSCHOLETX, Nick         Account Ownsin:       DOCTORSCHOLETX, Nick         Account Ownsin:       DOCTORSCHOLETX, Nick         Account Ownsin:       DOCTORSCHOLETX, Nick         Account Ownsin:       DOCTORSCHOLETX, Nick         Account Ownsin:       DoctorscholetX, Nick         Account Ownsin:       DoctorscholetX, Nick         Account Ownsin:       DoctorscholetX, Nick         Account Ownsin:       Scarity         Object:       DoctorscholetX, Nick         Account Ownsin:       Scarity         Class Struct:       Scarity         Source:       Information         Keywords:       Audt Success         Use:       N/A         Compute:       DCHCTX01.doctorscholetX.com         OpCode:       Information         Keywords:       Audt Success         Use:       N/A                                                                                                    | Subscriptions          Subscriptions               Event 4663, Microsoft Windows security auditing.          General       Details          Subscriptions              General       Details          Subscriptions              General       Details          General       Details               DOCTORSCHOICETX,Nick          Subscriptions              DOCTORSCHOICETX,Nick               Security ID:          Object              Doctorescholocetx,Nick               Account Name:          Object              Doctorescholocetx,Nick               Account Name:          Object              Doctorescholocetx,Nick               Account Name:          Object              Doctorescholocetx,Nick               Account Name:          Object              Doctorescholocetx,Nick               Account Name:          Object Name:              DishereMultoremation Technology/Help Deskitest          Handle ID:              Microsoft Windows security               Dick Security          Source:              Microsoft Windows security               Dick Security          Source:              Microsoft Window                                                                                                    | Forwarded Events      | Audit Success    |                        | 9/21           | (2023 1:57:16 PM | Microsoft Win         |         |             |  |
| Event 4663, Microsoft Windows security auditing.         General Details         Object:         Object:                                                                                                    | Event 4663, Microsoft Windows security auditing.         General       Details         An attempt was made to access an object.         Subject:       Subject:         Security ID:       DOCTORSCHOICETX_\Nick         Account Name:       Nick         Account Domain:       DOCTORSCHOICETX_         Logen ID:       duit IES3830D         Object Name:       Security         Object Name:       Scurity         Object Name:       Scurity         Object Name:       Scurity         Object Name:       SclassedUnformation Technology/Help Desk/test         Handle ID:       DoteSc         Resource Attributes:       ScAl         Log Name:       Security         Source:       Microsoft Windows security         Source:       Microsoft Windows accurity         Source:       Microsoft Windows accurity         Level:       Information         Keyer N/A       Compute::         DCHCTX01.doctorschoicets.com         OpCode:       Info         More Information:       Security         Object Name:       Occurity         Object Type:       File         Object Type:       File         Object Type:                                                                                                    |                       | Audit Success    |                        | 9/21           | /2023 1:57:16 PM | Microsoft Win         | 4663    | File System |  |
| General       Details         An attempt was made to access an object.         Subject:       Security ID:         Object Server:       DOCTORSCHOLCETX, Nick         Account Domain:       DOCTORSCHOLCETX         Logon ID:       Ok11693300         Object Name       Documption         Object Name       Documption         Object Name       Documption         Object Name       Documption         Object Name       Documption         Object Name       Documption         Object Name       Source         Marco Name       Documption         Object Name       Documption         Object Name       Documption         Object Name       Source         Marco Name       Documption         Source       Microoft Windows security Logget:       9/21/2023 1:57:16 PM         Event D       4653       Task Category File System         Level       Information       Keywork Part Resources         Ware Information:       Event Log Online Heip         Event 4663, Microsoft Windows security auditing.       DOctorscholicets.com         General       Details       Details         Object Name:       Di Shared/Information Technology/Help Desk/test                                                                                                    | General       Details         An attempt was made to access an object.         Subject:       Subject:         Account Name:       Nick         Account Name:       Nick         Account Name:       Nick         Account Name:       Nick         Account Name:       Nick         Account Name:       DOCTORSCHOICETX         Logon ID:       Out 1E95383D         Object Server:       Security         Object Name:       DOCTORSCHOICETX         Resource Attributes:       Scal         Log Name:       Security         Source:       Microsoft Windows security Logged:       9/21/2023 1:57:16 PM         Event ID:       4653       Task Category:       File System         Level:       Information       Keywords:       Audit Success         User:       N/A       Computer:       DCHCTX01.doctorschoiceb.com         OpCode:       Info       More Information:       Event Log Online Help         Event 4663, Microsoft Windows security auditing.       Source:       Source:       Source:         Object Type:       File       Object Type:       File         Object Type:       File       Object Type:       Sourcescorte:         Ob                                                                                                    |                       | Event 4663 Micro | soft Windows secur     | ity auditing.  |                  |                       |         |             |  |
| Subject:       Security ID:       DOCTORSCHOICETX, Nick         Account Domain:       DOCTORSCHOICETX         Logen ID:       Object         Object Server:       Security         Object Server:       Security         Object Server:       Security         Object Name:       D:SharedUnformation Technology/Help Desk/test         Resource Attributes:       S.AI         Log Name:       Scurity         Source:       Microsoft Windows security Logged:         Source:       Microsoft Windows security Logged:         Source:       Microsoft Windows security Logged:         Source:       Nick Category: File System         Event ID:       4653         Event ID:       4653         User:       N/A         Compute:       DCHCTX01.doctorschoicetx.com         OpCode:       Information:         Event 4663, Microsoft Windows security auditing.       Security         Object Type:       File         Object Type:       File         Object Type:       File         Object Type:       File         Object Type:       Scale         Process Information:       Ox1778         Process Name:       C:Windows\explorer.exe                                                                                                    | Subject:       DOCTORSCHOICETX/Nick         Account Name:       Nick         Account Name:       Nick         Account Name:       Nick         Account Name:       Nick         Account Name:       Nick         Account Name:       Nick         Account Name:       Nick         Account Domain:       DOCTORSCHOICETX         Lagon ID:       Ox11893830         Object Server:       Security         Object Name:       Security         Object Name:       Security         Log Name:       Security         Source:       Microsoft Windows security         Log Name:       Security         Source:       Microsoft Windows security         Source:       N/A         Computer:       DCHCTX01.doctorschoicetx.com         OpCode       Info         More Information:       Event Log Online Help         Event 4663, Microsoft Windows security auditing.       Security         Object Server:       Security         Object Type:       File         Object Type:       File         Object Name:       D:\Shared\Information Technology\Help Desk\test         Object Name:       D:\Shared\Information Technology\Help D                                                                                                    |                       |                  |                        | , ,            |                  |                       |         |             |  |
| Security Dir       DOCTORSCHOLCETX Nick         Account Domain:       DOCTORSCHOLCETX         Log no Ib:       Object Server         Object Server       Security         Object Name       Dr.SharedUnformation Technology/Help Desk/test         Besource Attributes:       S.Al         Log Name       Security         Source:       Microsoft Windows security         Source:       Microsoft Windows security         Source:       Microsoft Windows security         Log Name:       Source:         Source:       Microsoft Windows security         User:       N/A         Compute:       DCHCTX01.doctorschoicetx.com         OpCode:       Info         More Information:       Event Log Online Help         Event 4663, Microsoft Windows security auditing.       Security         Object Type:       File         Object Type:       File         Object Type:       File         Object Type:       Scurity         Object Type:       File         Object Type:       Scurity         Object Type:       File         Object Type:       Scurity         Orcess Information:       Process Information:         Process Infor                                                                                                    | Security Ub:     DOCTORSCHOLCETX/Nick       Account Name:     Nick       Account Domain:     DOCTORSCHOLCETX       Log nin:     Object Server:       Object     Security       Object Server:     Security       Object Name:     Nick       Resource Attributes:     S.Al       Log Name:     Security       Source:     Microsoft Windows security       Log Name:     Security       Source:     Microsoft Windows security       Log Name:     Security       Source:     Microsoft Windows security       Log Name:     Security       Source:     Nicrosoft Windows Audit Success       User:     N/A       Computer:     DCHCTX01.doctorschoicetx.com       OpCode     Info       More Information:     Event Log Online Help                                                                                                    |                       | An attempt wa    | as made to access a    | n object.      |                  |                       |         |             |  |
| Account Name:       Nick         Account Name:       OCIORSCHOLCETX         Logon ID:       Oci 1695383D         Object:       Object Name:         Object:       Object Name:         Def D:       Object Name:         Source:       Microsoft Windows security         Source:       Microsoft Windows security         Source:       Microsoft Windows security         Log Name:       NA         Compute:       DCHCTX01.doctorschoicetx.com         OpCode:       Info         More Information:       Event Log Online Help         Event 4663, Microsoft Windows security auditing.         General       Details         Object: Servici:       Occurrity         Object: Servici:       Occurrity         Object: Name:       Di/Shared/Information Technology/Help Desk/test         Handle ID:       Ox1P3C         Process Information:       Scaling         Process Information:       Ox1778         Process Name:       C:\Windows\explorer.exe         Access Request Information:       Ox1778         Process Name:       C:\Windows\explorer.exe                                                                                                    | Account Name:       Nick         Account Domain:       DOCTORSCHOICETX         Logon ID:       ok 11893830         Object Server:       Security         Object Server:       Security         Object Server:       Distrated/Information Technology/Help Desk/test         Handle ID:       Wirdset         Resource Attributes:       S.Al         Log Name:       Security         Source:       Microsoft Windows security Logged:         Source:       N/A         User:       N/A         Computer:       DCHCTX01.doctorschoicetx.com         OpCode:       Info         More Information:       Event Log Online Help         Event 4663, Microsoft Windows security auditing.       Societ Security         Object Type:       File         Object Type:       File         Object Type:       File         Object Type:       File         Object Type:       File         Object Type:       File         Object Type:       File         Object Type:       File         Object Name:       D:\Shared\Information Technology\Help Desk\test         Handle ID:       0x1e3c                                                                                                    |                       | Subject:         |                        |                |                  |                       |         |             |  |
| Account Domain:     DOCTORSCHOLEETX       Logon ID:     OutlessBabD       Object:     Object:       Object:     Distree:       Security     Distree:       Object:     Distree:       Source:     Microsoft Windows security       Source:     Microsoft Windows security       Source:     Microsoft Windows security       Source:     Microsoft Windows security       Log Name:     Security       Source:     Microsoft Windows security       Source:     Information       Level:     Information       Kewn ID:     4663       View:     N/A       Compute:     DCHCTX01.doctorschoicetx.com       Opcode:     Information:       Event 4663, Microsoft Windows security auditing.   Event 4663, Microsoft Windows security auditing.    General Details      Object Type:        Object Type:     File       Object Name:     D:\Shared\Information Technology\Help Desk\test       Handle ID:     0x1e3c       Resource Attributes:     S:Al       Process Information:     Process Name:       Process Name:     C:\Windows\explorer.exe       Access Request Information:     Market Security                                                                                                    | Account Domain:     DOCTORSCHOLCETX<br>Logon ID:     Out (159383D)       Object:     Object Server:     Security       Object:     Object Server:     Security       Object:     Object Server:     Security       Handle ID:     Ok1545     SAI       Log Name:     Security     Security       Source:     Microsoft Windows security     Logged:     9/21/2023 1:57:16 PM       Event ID:     4663     Task Category:     File System       Level:     Information     Keywords:     Audit Success       User:     N/A     Computer:     DCHCTX01.doctorschoicetx.com       OpCode:     Info     More Information:     Event Log Online Help                                                                                                    |                       |                  |                        |                | HOICETX\Nick     |                       |         |             |  |
| Object       Object Server:       Security         Object Name       DisStared/Information Technolog/Help Desk/test         Handle ID:       Microsoft Windows security         Log Name:       Security         Source:       Microsoft Windows security         Log Name:       Security         Source:       Microsoft Windows security         Log Name:       Security         Source:       Microsoft Windows security         Log Name:       Security         Source:       Microsoft Windows security         Log Name:       Security         Source:       N/A         Compute:       DCHCTX01.doctorschoicetx.com         OpCode:       Info         Mere Information:       Event Log Online Help         Event 4663, Microsoft Windows security auditing.       Social Security         Object Type:       File         Object Type:       File         Object Type:       File         Object Type:       File         Object Type:       File         Object Name:       Di/Shared/Information Technology/Help Desk/test         Handle ID:       Ox1778         Process Information:       Ox1778         Process Request Information:       C:\                                                                                                    | Object:       Object Server:       Security         Object Name:       Distarted\information Technology\Help Desk\test         HandlellD:       OkiesC         Resource Attributes:       SAI         Log Name:       Security         Source:       Microsoft Windows security         Log Name:       Security         Source:       Microsoft Windows security         Log Name:       Security         Source:       Microsoft Windows security         Level:       Information         Keywords:       Audit Success         User:       N/A         Computer:       DCHCTX01.doctorschoicetx.com         OpEcde:       Info         More Information:       Event Log Online Help         Event 4663, Microsoft Windows security auditing.       Security         Object Secure:       Security         Object Secure:       Security         Object Secure:       Security         Object Secure:       Security         Object Secure:       Security         Object Type:       File         Object Name:       D\Shared\Information Technology\Help Desk\test         Object Name:       D\Shared\Information Technology\Help Desk\test         Handle ID:                                                                                                    |                       | Acco             | unt Domain:            | DOCTORSO       |                  |                       |         |             |  |
| Object Server:       Security         Object Viame       Dr.SharedVinformation Technology/Help Desk/test         Handle ID:       Witzster         Source:       Microsoft Windows security         Source:       Microsoft Windows security         Source:       Microsoft Windows security         Source:       Microsoft Windows security         Level:       Information         Keyner:       Source:         User:       N/A         Compute:       DCHCTX01.doctorschoiceb.com         OpCode:       Info         More Information:       Event Log Online Help         Event 4663, Microsoft Windows security auditing.       Source:         General       Details         Object Type:       File         Object Type:       File         Object Type:       File         Object Type:       File         Object Type:       File         Object Name:       Dr.Shared\Information Technology\Help Desk\test         Handle ID:       0r.1e3c         Resource Attributes:       Sr.Al         Process Information:       Process Name:         Process Request Information:       Cr.Windows\explorer.exe         Access Request Information:       Sr.Al <td>Object Server:     Security       Object Name:     DiShared/Information Technolog/(Help Desk/test       Handle ID:     Ox Fac       Resource Attributes:     SAI       Log Name:     Security       Source:     Microsoft Windows security Logged:       9/21/2023 1:57:16 PM       Event ID:     4663       Level:     Information       User:     N/A       Computer:     DCHCTX01.doctorschoicetx.com       OpCode:     Info       More Information:     Event Log Online Help</td> <td></td> <td>Logo</td> <td>n ID:</td> <td>0x11E953B3</td> <td>D</td> <td></td> <td></td> <td></td> <td></td>                                                                                                    | Object Server:     Security       Object Name:     DiShared/Information Technolog/(Help Desk/test       Handle ID:     Ox Fac       Resource Attributes:     SAI       Log Name:     Security       Source:     Microsoft Windows security Logged:       9/21/2023 1:57:16 PM       Event ID:     4663       Level:     Information       User:     N/A       Computer:     DCHCTX01.doctorschoicetx.com       OpCode:     Info       More Information:     Event Log Online Help                                                                                                    |                       | Logo             | n ID:                  | 0x11E953B3     | D                |                       |         |             |  |
| Object Type:       Dispect Name:       D:Shared/Information Technology/Help Desk/test         Handle Ub:       0x1e3c         Resource Attributes:       S.Al         Log Name:       Security         Source:       Microoft Windows security       Loged:         Source:       Microoft Windows security       Loged:       9/21/2023 1:57:16 PM         Event ID:       4663       Task Category:       File System         Level:       Information       Keywords:       Audit Success         Use:       N/A       Computer:       DCHCTX01.doctorschoicetx.com         OpCode:       Info       More Information:       Event Log Online Help         Event 4663, Microsoft Windows security auditing.       General       Details         Object Type:       File       Object Type:       File         Object Type:       File       Object Name:       D:Shared/Information Technology/Help Desk/test         Handle ID:       0x1e3c       Resource Attributes:       S:Al         Process Information:       Process Information:       Process Name:       C:/Windows/explorer.exe         Access Request Information:       C:/Windows/explorer.exe       Access Request Information:       D:Shared/Information:                                                                                                    | Object Type:       File         Object Type:       Dishared\Information Technology\Help Desk\test         Handle ID:       Dishared\Information Technology\Help Desk\test         Handle ID:       Dishared\Information Technology\Help Desk\test         Handle ID:       Dishared\Information Technology\Help Desk\test         Handle ID:       Dishared\Information Technology\Help Desk\test         Handle ID:       Dishared\Information Technology\Help Desk\test         Handle ID:       Dishared\Information Technology\Help Desk\test                                                                                                    |                       |                  | -                      | -              |                  |                       |         |             |  |
| Handlet ID:       Oktesc         Resource Attributes:       SAI         Log Name:       Security         Source:       Microsoft Windows security         Log Varme:       Security         Source:       Microsoft Windows security         Level:       Information         Level:       Information         Viser:       N/A         Compute:       DCHCTX01.doctorschoicetx.com         OpCode:       Info         More Information:       Event Log Online Help         Event 4663, Microsoft Windows security auditing.       DCHCTX01.doctorschoicetx.com         General       Details         Object Server.       Scentry         Object Type:       File         Object Name:       D: Shared\Information Technology\Help Desk\test         Handle ID:       Ox1P23         Process Information:       Process Information:         Process Name:       C:\Windows\explorer.exe         Access Request Information:       Ox1778         Process Request Information:       Ox1778                                                                                                    | Handle (b):       Oxfed:         Resource Attributes:       S.Al         Log Name:       Security         Source:       Microsoft Windows security Logged:       9/21/2023 1:57:16 PM         Event ID:       4663       Task Category:       File System         Level:       Information       Keywords:       Audit Success         User:       N/A       Computer:       DCHCTX01.doctorschoicets.com         OpCode:       Info         More Information:       Event Log Online Help         Event 4663, Microsoft Windows security auditing.         General       Details         Voject Secure:       Security         Object Type:       File         Object Type:       File         Object Name:       D:\Shared\Information Technology\Help Desk\test         Handle ID:       0x1e3c                                                                                                    |                       | Objec            | ct Server:<br>ct Type: | Security       |                  |                       |         |             |  |
| Resource Attributes:       SAI         Log Name:       Security         Source:       Microsoft Windows security         Log Name:       Security         Source:       Microsoft Windows security         Level:       Information         Keywords:       Audit Success         User:       N/A         OpCode:       Info         More Information:       Event Log Online Help         Event 4663, Microsoft Windows security auditing.         General       Details         Object Server:       Occurry         Object Type:       File         Object Name:       D:\Shared\Information Technology\Help Desk\test         Handle ID:       0x1e3c         Resource Attributes:       S:Al         Process Information:       0x1778         Process Name:       C:\Windows\explorer.exe         Access Request Information:       C:\Windows\explorer.exe                                                                                                    | Resource Attributes:       SAI         Log Name:       Security         Source:       Microsoft Windows security       Logged:       9/21/2023 1:57:16 PM         Event ID:       4663       Task Category:       File System         Level:       Information       Keywords:       Audit Success         User:       N/A       Computer:       DCHCTX01.doctorschoicets.com         OpCode:       Info       More Information:       Event Log Online Help         Event 4663, Microsoft Windows security auditing.       General       Details         Object Server:       Security       Occurity         Object Type:       File       Object Type:       File         Object Name:       D:\Shared\Information Technology\Help Desk\test       Handle ID:                                                                                                    |                       | Objec            | ct Name:               |                | nformation Tech  | nology\Help Desk\test |         |             |  |
| Log Name:       Security         Source:       Microsoft Windows security Logged:       9/21/2023 1:57:16 PM         Event ID:       4663       Task Category:       File System         Level:       Information       Keywords:       Audit Success         User:       N/A       Computer:       DCHCTX01.doctorschoicetu.com         OpCode:       Info         More Information:       Event Log Online Help         Event 4663, Microsoft Windows security auditing.         General       Details         Object Type:       File         Object Type:       File         Object Name:       Dx1Shared/Information Technology/Help Desk/test         Handle ID:       0x1e3c         Resource Attributes:       S:Al         Process Information:       Process Name:         Process Name:       C:\Windows\explorer.exe         Access Request Information:       Microsoft Preventer.exe                                                                                                    | Log Name:       Security         Source:       Microsoft Windows security         Level:       Information         Level:       Information         Keywords:       Audit Success         User:       N/A         OpCode:       Info         More Information:       Event Log Online Help         Event 4663, Microsoft Windows security auditing.         General       Details         Object Server:       Security         Object Type:       File         Object Type:       File         Object Type:       File         Object Type:       File         Object Name:       D\Shared\Information Technology\Help Desk\test         Handle ID:       0x1e3c                                                                                                    |                       |                  |                        |                |                  |                       |         |             |  |
| Source:       Microsoft Windows security       Logged:       9/21/2023 1:57:16 PM         Event ID:       46:3       Task Category:       File System         Level:       Information       Keywords:       Audit Success         User:       N/A       Computer:       DCHCTX01.doctorschoicetx.com         OpCode:       Info         More Information:       Event Log Online Help         Event 4663, Microsoft Windows security auditing.         General       Details         Object Type:       File         Object Type:       File         Object Name:       D:\Shared\Information Technology\Help Desk\test         Handle ID:       0x1e3c         Resource Attributes:       S:Al         Process Information:       Ox1778         Process Name:       C:\Windows\explorer.exe         Access Request Information:       C:\Windows\explorer.exe                                                                                                    | Source:       Microsoft Windows security       Logged:       9/21/2023 1:57:16 PM         Event ID:       4663       Task Category:       File System         Level:       Information       Keywords:       Audit Success         Use:       N/A       Computer:       DCHCTX01.doctorschoicetz.com         OpCode:       Info         More Information:       Event Log Online Help         Event 4663, Microsoft Windows security auditing.         General       Details         Object Type:       File         Object Type:       File         Object Type:       File         Object Name:       D:\Shared\Information Technology\Help Desk\test         Handle ID:       0x1e3c                                                                                                    |                       |                  |                        |                |                  |                       |         |             |  |
| Event ID:       4663       Task Category: File System         Level:       Information       Keywords:       Audit Success         User:       N/A       Computer:       DCHCTX01.doctorschoicetz.com         OpCode:       Info         More Information:       Event Log Online Help         Event 4663, Microsoft Windows security auditing.         General       Details         Object Surrer:       Security         Object Type:       File         Object Name:       D:\Shared\Information Technology\Help Desk\test         Handle ID:       0x1e3c         Resource Attributes:       S:Al         Process Information:       Process Name:         Process Request Information:       C:\Windows\explorer.exe                                                                                                    | Event ID:       4663       Task Category: File System         Level:       Information       Keywords:       Audit Success         User:       N/A       Computer:       DCHCTX01.doctorschoicetx.com         OpCode:       Info         More Information:       Event Log Online Help         Event 4663, Microsoft Windows security auditing.         General       Details         Object Type:       File         Object Type:       File         Object Type:       File         Object Type:       File         Object Name:       D:\Shared\Information Technology\Help Desk\test         Handle ID:       0x1e3c                                                                                                    |                       |                  |                        |                |                  | 0/21/2022 1.57.16 004 |         |             |  |
| Level: Information Keywords Audit Success<br>User: N/A Compute: DCHCTX01.doctorschoicetx.com<br>OpCode: Info<br>More Information: Event Log Online Help<br>Event 4663, Microsoft Windows security auditing.<br>General Details<br>Object Type: File<br>Object Name: D:\Shared\Information Technology\Help Desk\test<br>Handle ID: 0x1e3c<br>Resource Attributes: S:Al<br>Process Information:<br>Process ID: 0x1778<br>Process Name: C:\Windows\explorer.exe<br>Access Request Information:                                                                                                    | Level:       Information       Keywords:       Audit Success         User:       N/A       Computer:       DCHCTX01.doctorschoicetx.com         OpCode:       Info         More Information:       Event Log Online Help                                                                                                    |                       |                  |                        | dows security  |                  |                       |         |             |  |
| User: N/A Computer: DCHCTX01.doctorschoicetz.com<br>OpCode: Info<br>More Information: Event Log Online Help<br>Event 4663, Microsoft Windows security auditing.<br>General Details<br>Object Type: File<br>Object Type: File<br>Object Name: D:\Shared\Information Technology\Help Desk\test<br>Handle ID: 0x1e3c<br>Resource Attributes: S:Al<br>Process Information:<br>Process ID: 0x1778<br>Process Name: C:\Windows\explorer.exe<br>Access Request Information:                                                                                                    | Use: N/A Compute: DCHCTX01.doctorschoicets.com<br>OpCode: Info<br>More Information: Event Log Online Help<br>Event 4663, Microsoft Windows security auditing.<br>General Details<br>Object Type: File<br>Object Type: File<br>Object Name: D:\Shared\Information Technology\Help Desk\test<br>Handle ID: 0x1e3c                                                                                                    |                       |                  |                        |                |                  |                       |         |             |  |
| OpCode:     Info<br>More Information:       Event 4663, Microsoft Windows security auditing.       General       Details       Object Starter:       Object Type:       File       Object Type:       Discontration:       Process Information:       Process Information:       Process Request Information:                                                                                                    | OpCode:         Info<br>More Information:         Event Log Online Help           Event 4663, Microsoft Windows security auditing.                                                                                                    |                       |                  |                        |                |                  |                       | atv com |             |  |
| More Information:       Event Log Online Help         Event 4663, Microsoft Windows security auditing.         General       Details         Object Type:       File         Object Type:       File         Object Name:       D:\Shared\Information Technology\Help Desk\test         Handle ID:       0x1e3c         Resource Attributes:       S:Al         Process Information:       Process Name:         Process Name:       C:\Windows\explorer.exe         Access Request Information:                                                                                                    | More Information:         Event Log Online Help           Event 4663, Microsoft Windows security auditing.                                                                                                    |                       |                  |                        |                | compater.        | Denersonaocconscribic | concorn |             |  |
| Event 4663, Microsoft Windows security auditing.           General         Details           Object Surver.         Security           Object Surver.         Security           Object Surver.         Security           Object Surver.         Security           Object Surver.         Security           Object Surver.         Security           Object Surver.         Security           Object Surver.         Security           Object Surver.         Security           Object Surver.         Security           Object Surver.         Security           Object Surver.         Security           Handle ID:         0x1e3c           Resource Attributes:         S:Al           Process Information:         Process Name:           Process Name:         C:\Windows\explorer.exe           Access Request Information:         Security                                                                                                    | Event 4663, Microsoft Windows security auditing.         General       Details         Object Type:       File         Object Name:       D:\Shared\Information Technology\Help Desk\test         Handle ID:       0x1e3c                                                                                                    |                       | -                |                        | line Help      |                  |                       |         |             |  |
| General       Details         Object Type:       File         Object Name:       D:\Shared\Information Technology\Help Desk\test         Handle ID:       0x1e3c         Resource Attributes:       S:Al         Process Information:       Process ID:         Process Name:       C:\Windows\explorer.exe         Access Request Information:                                                                                                    | General     Details       Object Type:     File       Object Name:     D:\Shared\Information Technology\Help Desk\test       Handle ID:     0x1e3c                                                                                                    |                       |                  |                        | and the second |                  |                       |         |             |  |
| Object Surver.     Scentry       Object Type:     File       Object Name:     D:\Shared\Information Technology\Help Desk\test       Handle ID:     0x1e3c       Resource Attributes:     S:Al       Process Information:     0x1778       Process Name:     C:\Windows\explorer.exe       Access Request Information:                                                                                                    | Object Server.         Security           Object Type:         File           Object Name:         D:\Shared\Information Technology\Help Desk\test           Handle ID:         0x1e3c                                                                                                    | t 4663, Microsoft Win | idows securi     | ty auditing.           |                |                  |                       |         |             |  |
| Object Surver.     Scentry       Object Type:     File       Object Name:     D:\Shared\Information Technology\Help Desk\test       Handle ID:     0x1e3c       Resource Attributes:     S:Al       Process Information:     0x1778       Process Name:     C:\Windows\explorer.exe       Access Request Information:                                                                                                    | Object Server.         Security           Object Type:         File           Object Name:         D:\Shared\Information Technology\Help Desk\test           Handle ID:         0x1e3c                                                                                                    | neral Details         |                  |                        |                |                  |                       |         |             |  |
| Object Type:       File         Object Name:       D:\Shared\Information Technology\Help Desk\test         Handle ID:       0x1e3c         Resource Attributes:       S:Al         Process Information:       Process ID:         Process Name:       C:\Windows\explorer.exe         Access Request Information:       Process Information:                                                                                                    | Object Type:     File       Object Name:     D:\Shared\Information Technology\Help Desk\test       Handle ID:     0x1e3c                                                                                                    | Details               |                  |                        |                |                  |                       |         |             |  |
| Object Name:       D:\Shared\Information Technology\Help Desk\test         Handle ID:       0x1e3c         Resource Attributes:       S:Al         Process Information:       Process ID:         Process Name:       C:\Windows\explorer.exe         Access Request Information:       Process Request Information:                                                                                                    | Object Name: D:\Shared\Information Technology\Help Desk\test<br>Handle ID: 0x1e3c                                                                                                    |                       |                  |                        |                |                  |                       |         |             |  |
| Handle ID: 0x1e3c<br>Resource Attributes: S:Al<br>Process Information:<br>Process ID: 0x1778<br>Process Name: C:\Windows\explorer.exe<br>Access Request Information:                                                                                                    | Handle ID: 0x1e3c                                                                                                    |                       |                  |                        | Informati      | on Tashasi       |                       | -       |             |  |
| Resource Attributes: S:Al Process Information: Process ID: 0x1778 Process Name: C:\Windows\explorer.exe Access Request Information:                                                                                                    |                                                                                                    |                       | 5                |                        | mormati        | on recnnoli      | ogy/Heip Desk/te      | st      |             |  |
| Process Information:<br>Process ID: 0x1778<br>Process Name: C:\Windows\explorer.exe<br>Access Request Information:                                                                                                    | Kesource Attributes: S:Al                                                                                                    |                       | 1.               |                        |                |                  |                       |         |             |  |
| Process ID: 0x1778<br>Process Name: C:\Windows\explorer.exe<br>Access Request Information:                                                                                                    |                                                                                                    | Resource Att          | noutes:          | SAI                    |                |                  |                       |         |             |  |
| Process ID: 0x1778<br>Process Name: C:\Windows\explorer.exe<br>Access Request Information:                                                                                                    | Process Information:                                                                                                    | rocess Information:   |                  |                        |                |                  |                       |         |             |  |
| Process Name: C:\Windows\explorer.exe Access Request Information:                                                                                                    |                                                                                                    |                       |                  | 0x1778                 |                |                  |                       |         |             |  |
| Access Request Information:                                                                                                    |                                                                                                    |                       | e                |                        | vs\explore     | er.exe           |                       |         |             |  |
|                                                                                                    | Access Request Information                                                                                                    | ecore Pequert Inform  | antion -         |                        |                |                  |                       |         |             |  |
| Accesses: DELETE                                                                                                    |                                                                                                    |                       | ation:           | DELETE                 |                |                  |                       |         |             |  |
|                                                                                                    | Acceses: DELETE                                                                                                    | ACCESSES:             | L                | DELETE                 |                |                  |                       |         |             |  |

Online URL: <u>https://support.quikbox.com/article.php?id=261</u>